# Amplitude and angular

- (As evident from Tim's talk) Amplitude and angular ana hadron spectroscopy, finding exotic states, CP violation
- One can exploit the tools developed by a much broader  $\overline{\phantom{a}}$ community, to conduct such studies.

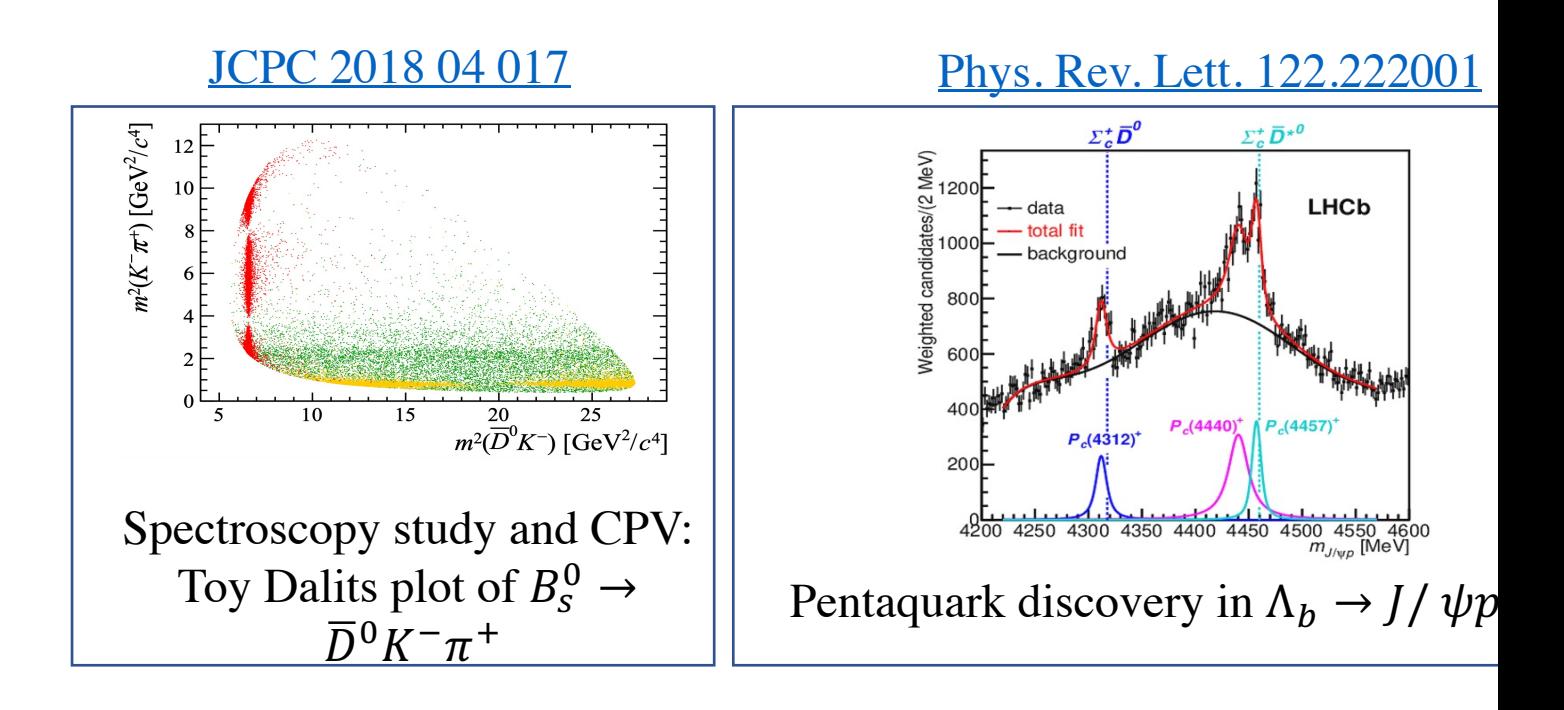

# ML software…

Lots of ML software's freely available:

- Scikit-learn
- PyTorch
- TensorFlow
- Keras
- Weka
- KNIME
- The list goes on...

Covers most of our basic n

- Written in  $C_{++}$ , python
- API's available for several python being the main on
- A plethora of mathematical numerical and statistical
- **Flexibility in developing readable code.**
- **Clever optimisations of**
- **Can run on various heta** architectures with sma **TPU, GPU, CPU/GPU**

### Tensor in TensorFlow

- Data in TF represented as an nD arrays with rows (number of events) and columns (observables to fit). **Easily scalable to multi-dimensions.**
- Bulk data can be **mapped** (e.g. probability at various points in phase space) or **reduced** (e.g observables integrated over phase space).

### Flow in TensorFlow

Based on a **dataflow** paradigm that **speeds up computation** and **optimisation**. Here a program is modelled as directed flow of data between mathematical operations (*computational graph*), this allows for:

- **Evaluation of analytic gradients** (*automatic differentiation)* used by gradient based optimisers (e.g. Minuit).
- **Clever optimisations** (e.g. data caching, *common subgraph elimination* avoiding multiple computations of same object).

#### **Hang on, there already HEP packages for amplitude analysis, why TF?**

### Issues with existing fitting frameworks

- Existing packages built and/or optimised to study specific set of decays.
- **Lack functionality and/or flexibility** to cover all cases encountered in amplitude/angular analyses.
- Significant alteration might be needed to accommodate outlying cases, e.g.:
	- Studying decays involving particles with non-zero spin (e.g.  $\Xi_b^- \to pK^-K^-$ ).
	- Angular analysis with missing particles in final state (e.g.  $\Lambda_b \to \Lambda_c^+ \mu^- \bar{\nu}_\mu$ ).
- TensorFlow provides **great flexibility** with model building without compramising too much on **speed of development** and **speed of computation**!

### Fitting f[ramew](https://github.com/scikit-hep/pyhf)orks based on Te

**Packages where only TF is used as computational backend!** 

Roofit-like pkg [Webpage]

Scalable pythonic fitting

Τ

For amp[litude a](https://gitlab.cern.ch/poluekt/TensorFlowAnalysis)nalysis [Webpage]

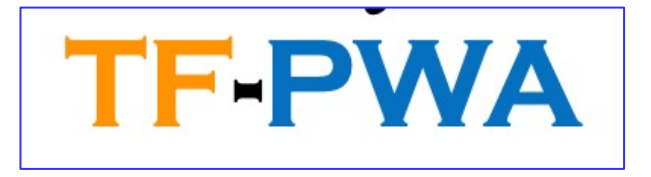

MC integration pkg [Webpage]

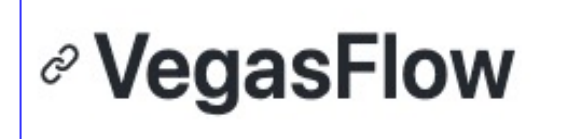

For amplitude analysis [gitlab]

TensorFlowAnalysis ⊕

Leave project Project ID: 14816

**Will talk only about TensorFlowAnaly**  $\overline{\text{pig}}$  analysis ( $\overline{\text{g}}^{-}_{\overline{b}}$  -

**TensorFlow, Numpy, PyTorch, JAX**

### Guinea pig analysi

Decays of  $\overline{\Xi_{b}} \rightarrow pK^{-}K^{-}$  can in principle exhibit large CP v this via an amplitude analysis.

**We need to fi** 

**We select a region with ~ 500 decays and an amplitude analysis using TFA package in the select a region with ~ 500 decays and examine their phase space.** 

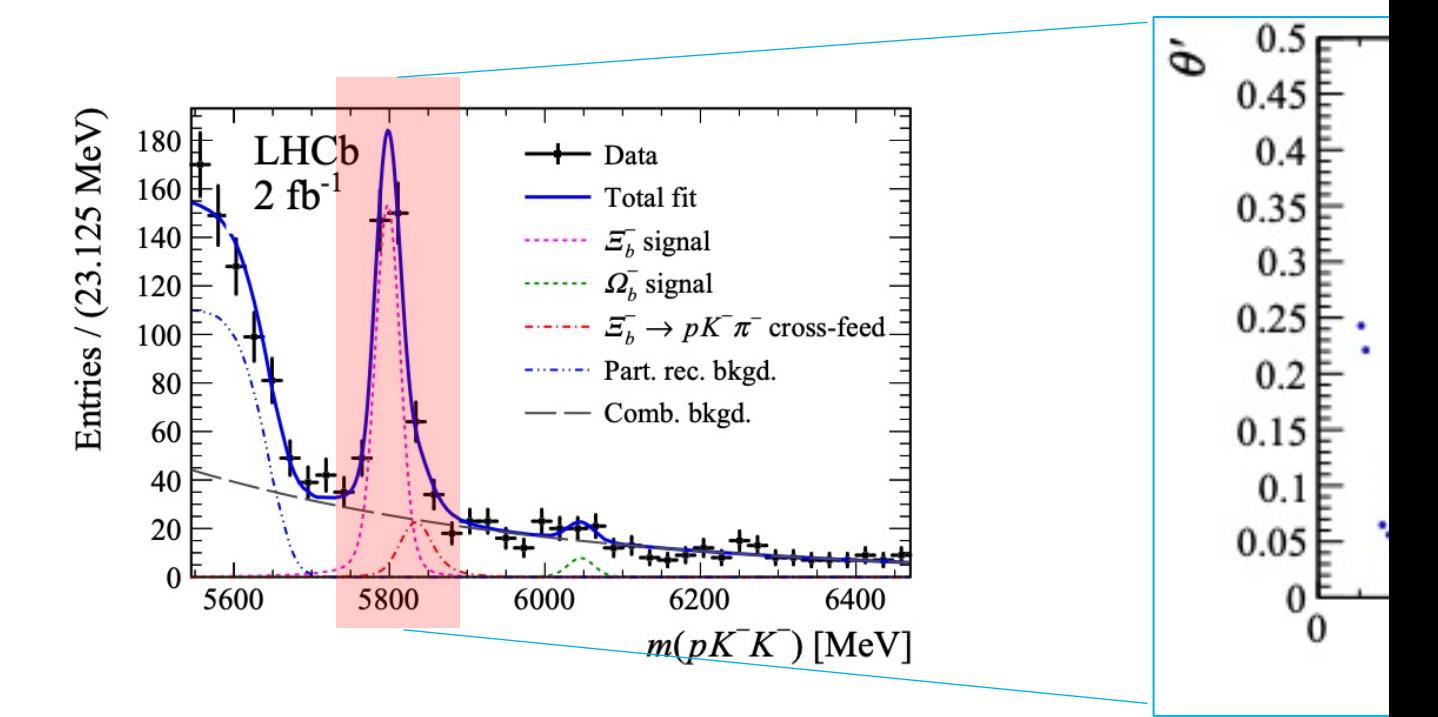

#### Modelling the phase sp

$$
\log \mathcal{L} = \sum_i \log \left( \int d\psi' \mathcal{G}(\psi', \psi_i) \varepsilon(\psi') \left( \frac{f_{sig}}{N_{sig}} \mathcal{P}_{sig} \right. \right.
$$

**Non-physical bkgs:** Modelled using artificial neural networks with TFA (see JINST 16 P06016 and talk).

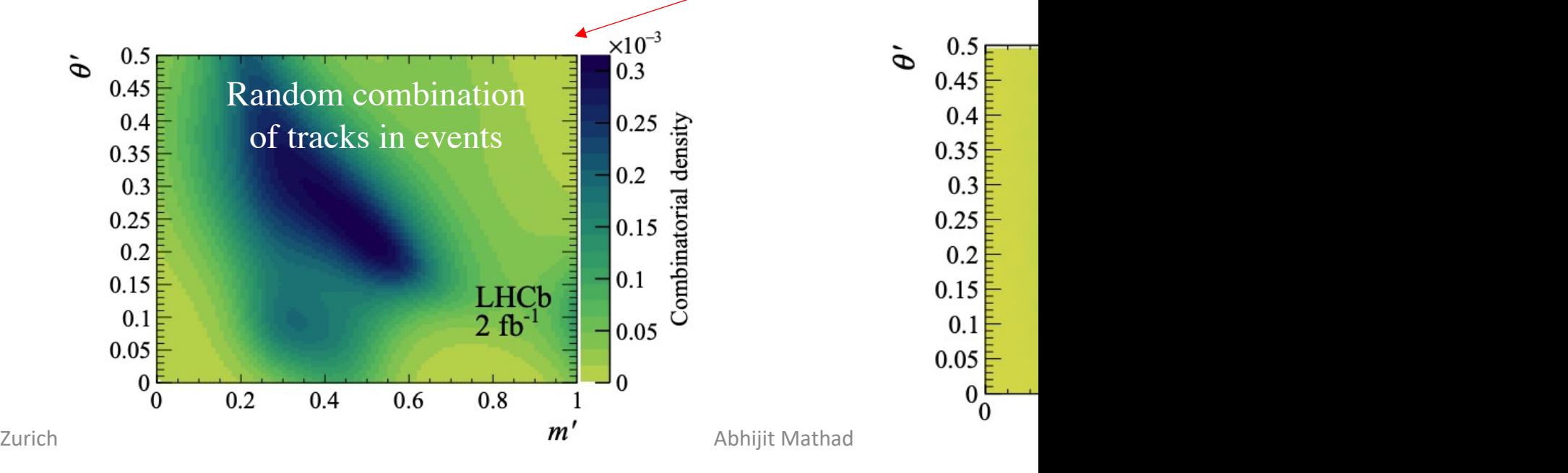

### Modelling the phase sp

$$
\log \mathcal{L} = \sum_i \log \left( \int d\psi' \mathcal{G}(\psi', \psi_i) \varepsilon(\psi') \left( \frac{f_{sig}}{N_{sig}} \mathcal{P}_{sig}( \mathbf{W}) \right) \right)
$$

Resolution effects convolved into PDF, using TF's fast foureir transfrom (FFT) algorithms. In the ginue pig analysis, we had very good resolution, so this was ignored. Signa **using** 

 $0.5<sub>F</sub>$ 

 $0.45$  $0.4$ 

ò

 $0.35$  $0.3$  $0.25$  $0.2$  $0.15$  $0.11$  $0.05$  $0_0^{\text{E}}$ 

#### Modelling the phase  $s_1$

$$
\log \mathcal{L} = \sum_i \log \left( \int d\psi' \mathcal{G}(\psi', \psi_i) \varepsilon(\psi') \left( \frac{f_{sig}}{N_{sig}} \mathcal{P}_{sig}( \psi' \right) \right)
$$

- For signal model, various required components suppli
	- Modelling of multi-dimensional phase space.
	- Functions to calculate relevant kinematic observables with  $\overline{\phantom{a}}$
	- Modelling for intermediate components (resonant and non
	- Monte-Carlo integration for normalisation of functions.
	- Generation of toys for fit validation.
- TFA can be interfaced with other packages for **optimisa minimisers** (e.g. iminuit, Ipyopt, NLopt, SciPy, TF).

### Modelling the phase  $s_1$

To establish a signal model with data various approaches need to be taken.

Complex model (~150+ parameters)

Top-down approach

Nominal model (~50 parameters)

Bottom-up approach

Simple model (~8 parameters)

Establishing a mode (and its assocated systematics) is the **most computing intesive ta of the analysis**!

> **Where in the optimisation is tim mostly spent?**

# Profiling with TF

Profiling feature allows to identify bottlenecks in execution speed.

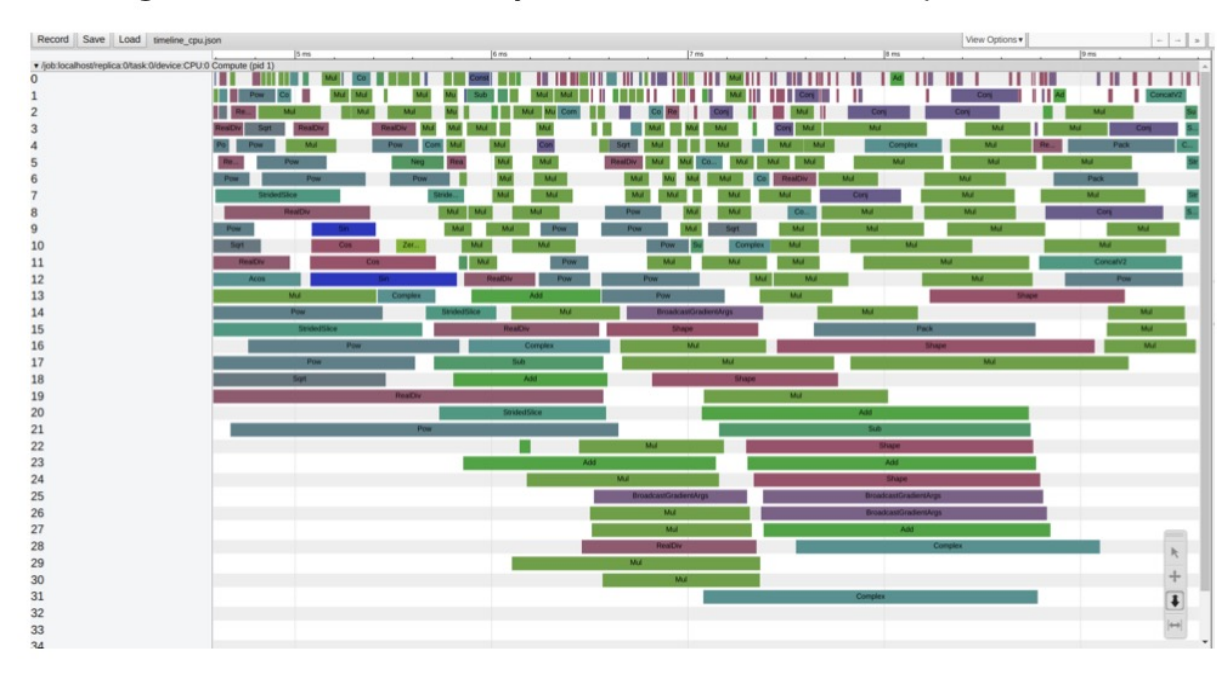

Breakup of operations by CPU core (32-core Xeon).

Slide borrowed from Anton Poluektov [talk]

- The culp integral e step.
- Analytica these con
- In the gu **model** (1 events, s
- If some  $\upbeta$ and width integrals **massive took 15 mins!**

### Some benchmarks with other states and the Some benchmarks with  $\alpha$

Benchmark runs (fit time only), compare 2 machines.

CPU1: Intel Core i5-3570 (4 cores @ 3.4GHz, 16Gb RAM)

GPU1: NVidia GeForce 750Ti (640 CUDA cores @ 1020MHz, 2Gb VRAM, 88Gb/s, 40 CPU2: Intel Xeon E5-2620 (32 cores @ 2.1GHz, 64Gb RAM)

GPU2: NVidia Quadro p5000 (2560 cores @ 1600MHz, 16Gb VRAM, 320Gb/s BW, 28

GPU3: NVidia K20X (2688 cores @ 732MHz, 6Gb VRAM, 250Gb/s BW, 1300 Gflops D

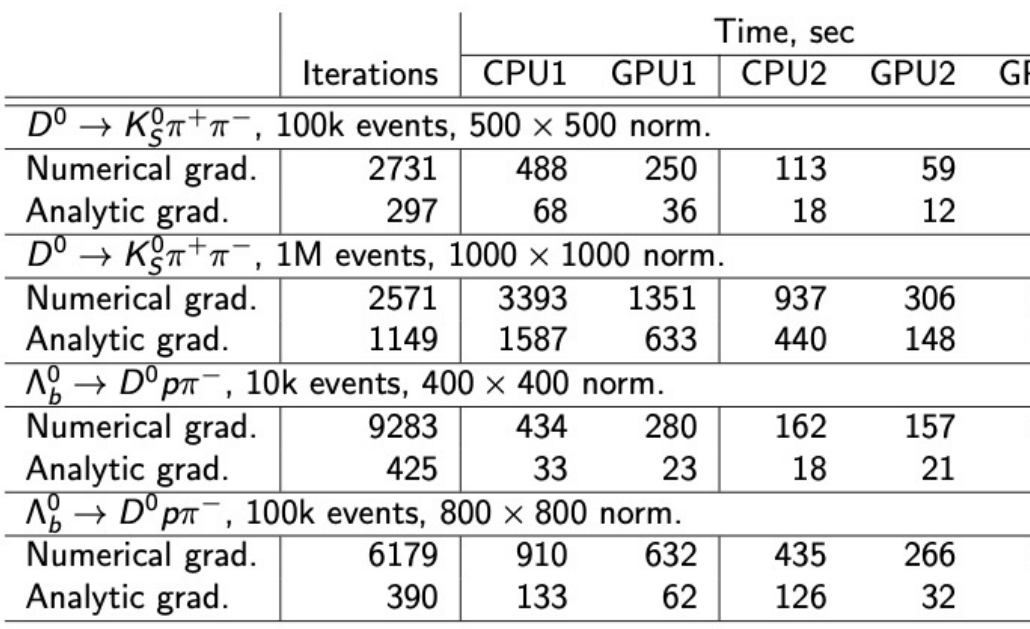

 $D^0 \rightarrow K_S^0 \pi^+ \pi^-$  amplitude: isobar model, 18 resonances, 36 free parame  $\Lambda_b^0 \to D^0 \rho \pi^-$  amplitude: 3 resonances, 4 nonres amplitudes, 28 free part

# Summary

- TFA package has many advantageous:
	- **[Large flexi](https://github.com/ComPWA/tensorwaves)bility** with quick model development.
	- In[herent](https://gitlab.cern.ch/poluekt/TensorFlowAnalysis) optimisations an[d](https://github.com/apoluekt/AmpliTF) analytic gradients allow for **gain** in
	- [Eas](https://github.com/apoluekt/TFA2)ily **[scalable to mu](https://github.com/apoluekt/TFA2/tree/master/demos)ltidimensions**.
	- Easy to run on **various computing architechures without e**
	- **Wider support** from TF community.
	- Added value in training of young researchers seeking job out
- Disadvantageous include:
	- Graph building impacts performance for large number of quique
	- Large datasets use large memory (> few Gb of RAM).
	- Less efficient than code developed with CUDA, etc.
- For future, allow for switching of computing backends TensorWaves package, even integrate with it).
- Note **TFA** (based on TF v1) has been upgraded and **TFA2** [Demo scripts][Installation instructions and g